# INSTITUT FÜR THEORETISCHE PHYSIK

Prof. Dr. Wolfram Brenig Niklas Casper Erik Wagner

#### Elektrodynamik SS 2018

7. Ubungsblatt ¨

Abgabe: Do, 31.05.2018 bis 09:45 Uhr, Kasten neben A316

Übungsblätter gibt es unter <https://www.tu-bs.de/theophys/edu/sose18/edyn>.

### 28. Wissensfragen (3 Punkte)

- (a) Zeichnen Sie die elektrischen Feldlinien und die Äquipotentiallinien eines Dipols und eines Quadrupols.
- (b) Was ist die Nahzone einer Multipolentwicklung?

### 29. Drehmoment auf einen Dipol (3 Punkte)

Berechnen Sie das Drehmoment auf einen reinen Dipol  $\vec{p}$  in einem externen Feld  $\vec{E}$ . Hinweis: Verfahren Sie analog zur Berechnung der Kraft auf einen Dipol im externen  $\vec{E}$ -Feld.

## 30. Residuensatz (4 Punkte)

(a) Berechnen Sie mit  $z \in \mathbb{C}$ 

$$
\oint_C \frac{1}{z^6 + 1} dz
$$

wobei sich C aus den Teilstücken  $C_1 = \{z \mid |z| = R; \text{Im } z > 0\}$  und  $C_2 = \{z \mid -R \leq 1 \}$  $\text{Re } z \leq R$ ; Im  $z = 0$ } mit  $R > 0$  zusammensetzt.

(b) Berechnen Sie mit  $z \in \mathbb{C}$ 

$$
\oint_C \frac{e^{ikz}}{z^2 + a} dz
$$

wobei  $a, k \in \mathbb{R}$  und die Kurve C der Kreis mit Radius  $|z| = 2|a|$  ist.

### 31. Multipolentwicklung (9 Punkte)

Berechnen Sie das Monopol-, Dipol- und Quadrupolmoment der folgenden Ladungsverteilungen bezüglich des Koordinatenursprungs:

- (a) Vier Punktladungen q und  $-q$  wie rechts in der Skizze dargestellt.
- (b) Homogen geladene Kugelschale mit Radius R, deren Mittelpunkt im Ursprung liegt.
- (c) Zylinder mit Radius  $R$  und Länge  $L$ , sowie mit folgender Raumladungsdichte:  $\rho(r)$  =  ${c x_3^n; c = const, n \in \mathbb{N} \text{ für } -L/2 \le x_3 \le L/2}$ und  $x_1^2 + x_2^2 \le R^2$

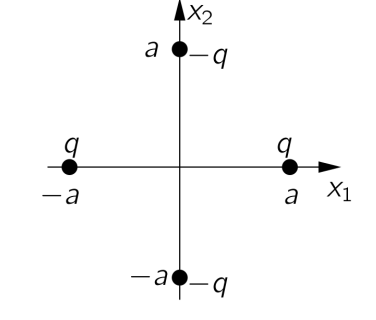

Geben Sie außerdem jeweils die Beiträge der einzelnen Momente zum Potenzial  $\Phi(\vec{r})$  an.

Bitte wenden!  $\rightarrow$ 

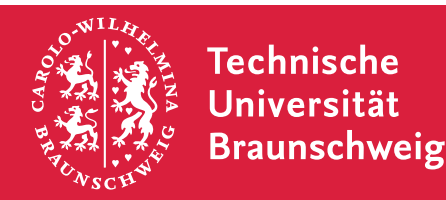

# <span id="page-1-2"></span>32. Feld einer Linienladung (3 Punkte  $+ 8$  Bonuspunkte)

Betrachten Sie in zwei Raumdimensionen eine Ladung auf einer endlichen Linie der Länge L entlang der x-Achse mit konstanter Linienladung  $\lambda$ .

- <span id="page-1-0"></span>(a) Berechnen Sie das Potential  $\Phi$  und das elektrische Feld  $\vec{E}$  entlang der x-Achse außerhalb der Linienladung.
- <span id="page-1-1"></span>(b) Berechnen Sie das Potential  $\Phi$  und das elektrische Feld  $\vec{E}$  für einen beliebigen Punkt  $\vec{r}$ abseits der x-Achse.
- <span id="page-1-3"></span>(c) Zeigen Sie, dass ihre Ergebnisse für das elektrische Feld  $\vec{E}$  aus [\(a\)](#page-1-0) und [\(b\)](#page-1-1) bei  $\lambda = q/L$ mit  $q =$  const für  $L \rightarrow 0$  mit denen für eine Punktladung q übereinstimmen.
- <span id="page-1-4"></span>(d) (Bonus) Visualisieren Sie den Verlauf der Aquipotenziallinien  $\Phi(\vec{r}) = \text{const.}$  und die Feldlinien von  $\vec{E}$ 
	- einer Linienladung,
	- zweier paralleler Linienladungen,
	- zweier orthogonaler Linienladungen, die den gleichen Mittelpunkt besitzen und
	- einer Linienladung und einer Punktladung

für  $q = \text{const.}$  Sie können hierfür ein beliebiges Computer-Programm zur Hilfe nehmen. Als Beispiel ist auf der Internetseite ein Mathematica-Notebook bereitgestellt, das Sie als Grundlage benutzen können.

(e)  $($ Exkursions-Bonus) Designen Sie eine Ladungsanordnung in deren Aquipotenziallinien sich eine Brezel erkennen lässt.

Hinweis:

- Parametrisieren Sie die Integration in [\(b\)](#page-1-1) durch den Winkel zwischen der Verbindungslinie  $\vec{r}$  zum Integrationspunkt und dem Lot zur x-Achse.
- Das Integral

$$
\int d\theta \frac{1}{\cos \theta} = \ln \left( \tan \theta + \frac{1}{\cos \theta} \right) \tag{1}
$$

könnte hilfreich sein.

• Das lauffähige Programm sollte mit einer kurzen Bedienungsanleitung an n.casper@tubs.de geschickt werden, um eine Überprüfung des Programms zu ermöglichen.

# 33. Finite-Differenzen-Methode  $(3$  Punkte  $+12$  Bonuspunkte)

Ziel dieser Aufgabe ist es die Maxwell-Gleichung  $\nabla \cdot \vec{E} = 4\pi \rho$  in zwei Raumdimensionen mithilfe der Finite-Differenzen-Methode zu lösen.

- (a) Schreiben Sie die Maxwell-Gleichung in eine Poisson-Gleichung mit dem Potential Φ um.
- (b) Diskretisieren Sie die Poisson-Gleichung auf einem Gitter der Größe  $N \times N$ . Erinnern Sie sich an die Defintion des Differenzenquotienten, um die notwendigen Ableitungen zu diskretisieren.

Bitte wenden!  $\rightarrow$ 

- (c) (Bonus) Schreiben Sie ein Programm, das für eine beliebige Ladungsdichte mithilfe der Finite-Differenzen-Methode die Poisson-Gleichung löst. Testen Sie Ihr Programm mit einer Ladungsverteilung für (viele) Punktladungen entlang einer Achse und vergleichen Sie mit [32.](#page-1-2) [\(c\)](#page-1-3). Nutzen Sie zur Implementierung eine der folgendenden Programmiersprachen C++, Java, Mathematica oder Python. Greifen Sie dabei nicht auf die mitgelieferten Bibliotheken der Programmiersprache zur Lösung einer Differentialgleichung zurück.
- (d) (Bonus) Messen Sie die benötigte Zeit Ihrer Berechnung für einen Quadrupol in Abhängigkeit der Größe N. Plotten Sie diese Abhängigkeit. Die besten Programme werden im Anschluss in der Vorlesung ausgezeichnet.
- (e) (Bonus) Das Programm soll nach Eingabe der Größe N eine Visualisierung der Aquipotenziallinien  $\Phi(\vec{r})$  = const. ausgeben. Reproduzieren Sie die Ergebnisse aus [32.](#page-1-2) [\(d\)](#page-1-4).

Hinweise:

• Nutzen Sie das Jacobi-Verfahren, um die diskretisierte Poisson-Gleichung zu lösen. Das Jacobi-Verfahren ist ein Algorithmus zur näherungsweisen Lösung von linearen Gleichungssystemen. Sei ein lineares Gleichungssystem mit N Variablen und N Gleichungen gegeben

$$
a_{11} \cdot V_1 + \dots + a_{1N} \cdot V_N = b_1
$$
  

$$
\vdots
$$
  

$$
a_{N1} \cdot V_1 + \dots + a_{NN} \cdot V_N = b_N.
$$

Um dieses Gleichungssystem zu lösen, wird die *i*-te Gleichung nach der *i*-ten Variablen  $V_i$  aufgelöst

$$
V_i^{(n+1)} = \frac{1}{a_{ii}} \left( b_i - \sum_{i \neq j} a_{ij} \cdot V_j^{(n)} \right), i = 1, ..., N,
$$

wobei diese Ersetzung, ausgehend von einem Startvektor  $V^{(0)}$ , iterativ wiederholt wird.

- Wählen Sie als Randbedingung  $\Phi = 0$  außerhalb des  $N \times N$ -Gitters.
- Das lauffähige Programm sollte mit einer kurzen Bedienungsanleitung an n.casper@tubs.de geschickt werden, um eine Überprüfung des Programms und eine Vergleichbarkeit der Laufzeiten zu ermöglichen.